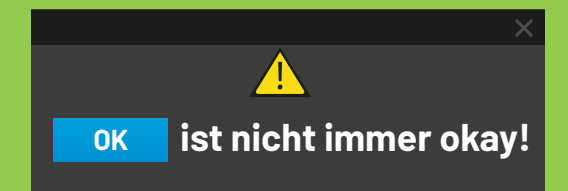

### **Installieren Sie nur Apps aus einem zuverlässigen App-Shop**

Die Sicherheit Ihres Smartphones ist unerlässlich, um Cyberkriminelle oder andere Eindringlinge fernzuhalten. Schließlich möchten Sie nicht, dass jemand mit schlechten Absichten Zugriff auf Ihr Gerät erhält, da er viel Schaden anrichten kann.

**Lisa?????? Sally**

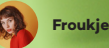

**Bekomme seltsame Nachrichten von dir, alles ok???**

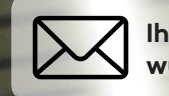

**Ihr Passwort wurde geändert**

**Was schickst du mir denn da alles ... Sally**

**Neuer**

## **Anmeldeversuch**

## **Einfach mal so eine App heruntergeladen?**

#### **Hier finden Sie noch mehr Tipps**

www.safeonweb.be/de/sichern-sie-mobile-geraete

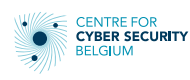

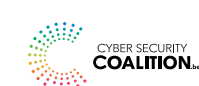

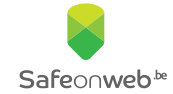

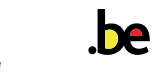

**OK ist nicht immer okay!**

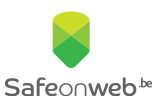

# **Sichern Sie Ihr Smartphone in 5 Schritten**

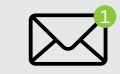

SCHRITT<sub>1</sub>

**Laden Sie nur Apps aus zuverlässigen App-Shops herunter**

Die offiziellen App-Shops sind der **App Store**, wenn Sie ein iPhone verwenden, und der **Google Play Store**, wenn Sie eine andere Gerätemarke verwenden. Bevor Sie eine App herunterladen, ist es also wichtig, sich gut anzuschauen, wer der Herausgeber dieser App ist.

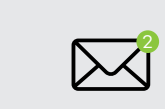

SCHRITT<sub>2</sub> **Achten Sie auf verdächtige Nachrichten**

Seien Sie immer **sehr vorsichtig**, wenn Sie eine E-Mail oder Textnachricht erhalten, in der Sie aufgefordert werden, eine App herunterzuladen. Es besteht die Möglichkeit, dass Sie eine **gefährliche App** oder sogar einen **Virus** über einen **weniger sicheren App-Shop** installieren.

 $\bullet$  ) and the contract of  $\bullet$ 

#### **Hier finden Sie noch mehr Tipps**

www.safeonweb.be/de/sichern-sie-mobile-geraete

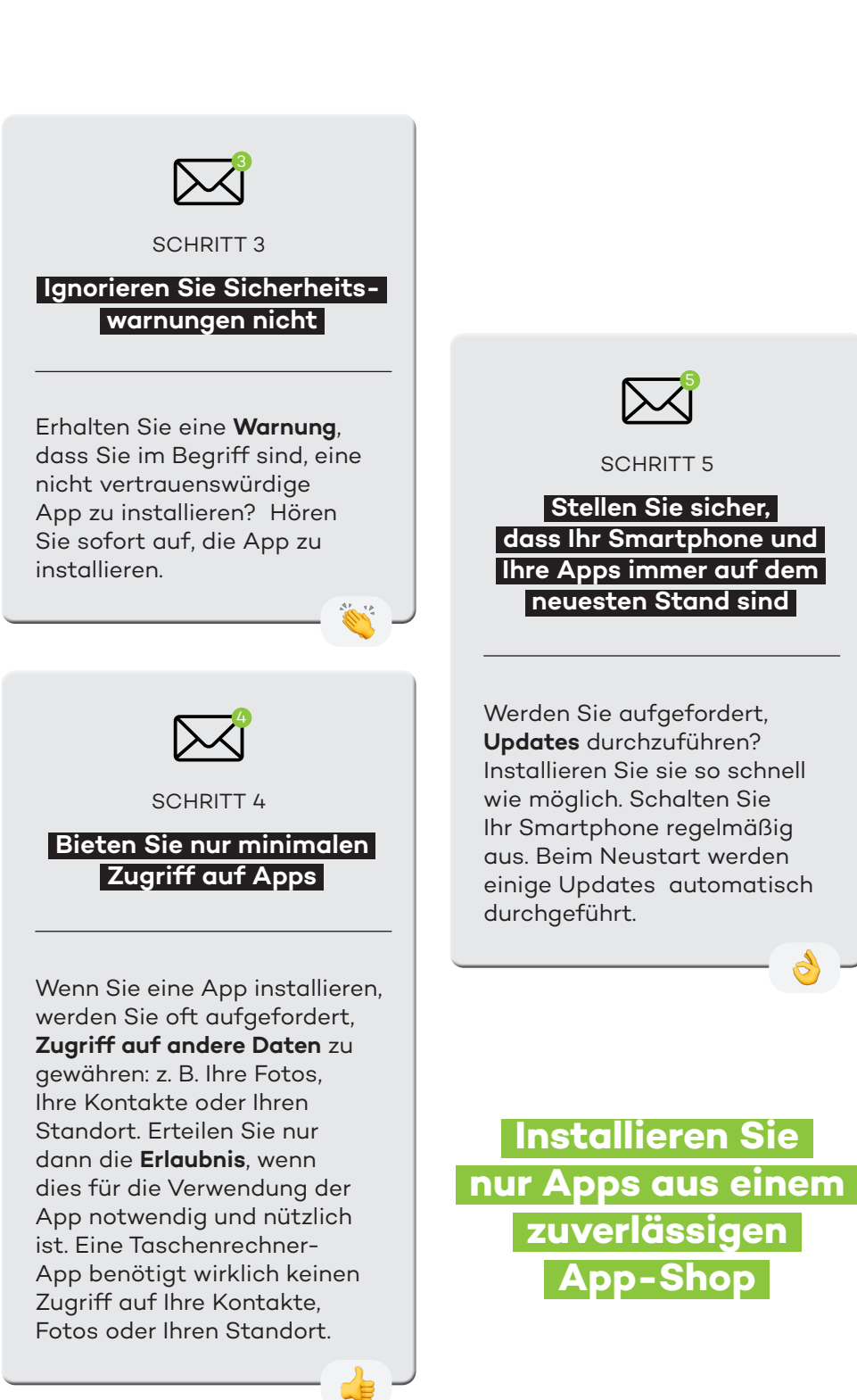